## CS Service Software

Mit der CS Service Software inkl. dem USB - Modbus Schnittstellenadapter können dieTaupunktsensoren FA 510/ FA 515/ FA 500 per Laptop/PC konfiguriert werden. Folgende Einstellungen können per CS Service Software vorgenommen werden:

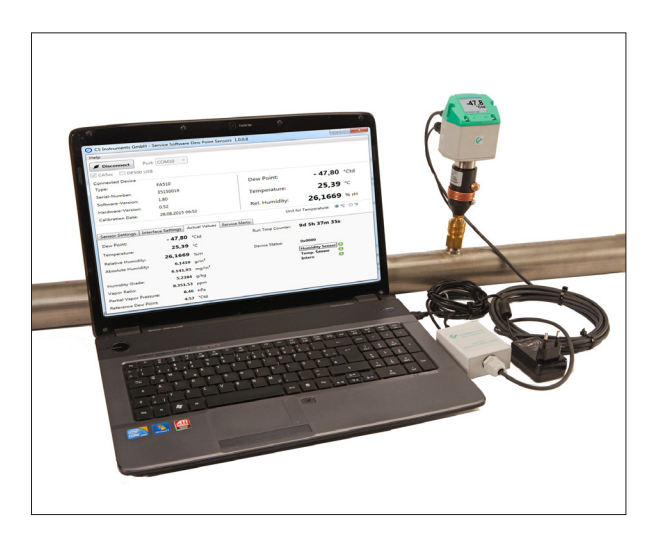

- Skalierung des 4…20 mA Analogausgangs
- Zuordnung der Messgröße zum Analogausgang (z.B. 4…20 mA =  $0...10$  g/m<sup>3</sup>)
- Wählbare Einheiten/Messgrößen: °Ctd, °Ftd, g/m<sup>3</sup>, mg/m<sup>3</sup>, ppmv/v, g/kg
- Auslesen der Firmware-Version, Seriennummer, Datum der letzten Kalibrierung
- Ein-Punkt-Kalibrierung (Justage) der Sensoren im Prozess. Hierzu ist ein Referenzgerät erforderlich
- Update der sensorinternen Software (Firmware)
- Einstellen der Modbus Settings wie Modbus-ID, Baudrate, Stopbit, Parität

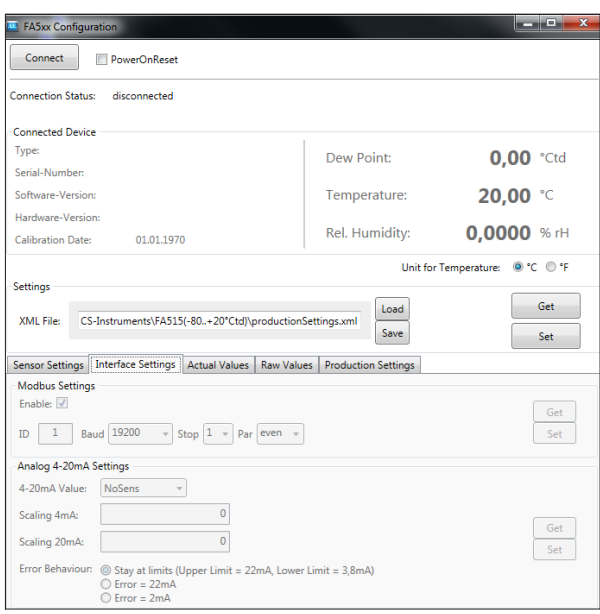

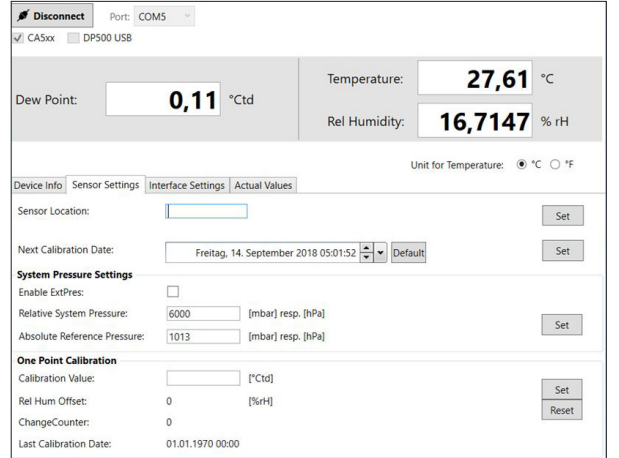

## **BESCHREIBUNG BESTELL-NR.**

CS Service Software inkl. PC Anschluss-Set, USB Anschluss und Schnittstellenadapter zum Sensor

0554 2007